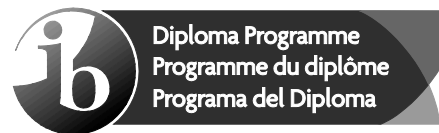

# **Markscheme Barème de notation Esquema de calificación**

**May / Mai / Mayo de 2018**

**French / Français / Francés B** 

**Higher level Niveau supérieur Nivel superior**

**Paper / Épreuve / Prueba 1**

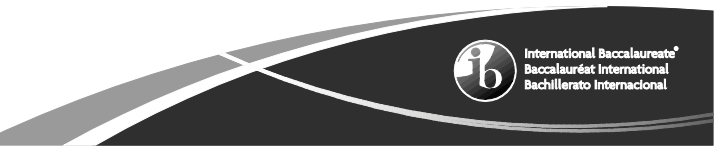

10 pages/páginas

https://xtremepape.rs/

This markscheme is **confidential** and for the exclusive use of examiners in this examination session.

It is the property of the International Baccalaureate and must **not** be reproduced or distributed to any other person without the authorization of the IB Global Centre, Cardiff.

Ce barème de notation est **confidentiel**. Son usage est réservé exclusivement aux examinateurs participant à cette session.

Ce barème de notation est la propriété du Baccalauréat International. Toute reproduction ou distribution à de tierces personnes sans l'autorisation préalable du centre mondial de l'IB à Cardiff est **interdite**.

Este esquema de calificación es **confidencial** y para uso exclusivo de los examinadores en esta convocatoria de exámenes.

Es propiedad del Bachillerato Internacional y **no** debe ser reproducido ni distribuido a ninguna otra persona sin la autorización del centro global del IB en Cardiff.

Les annotations suivantes seront à votre disposition lors de votre travail de notation.

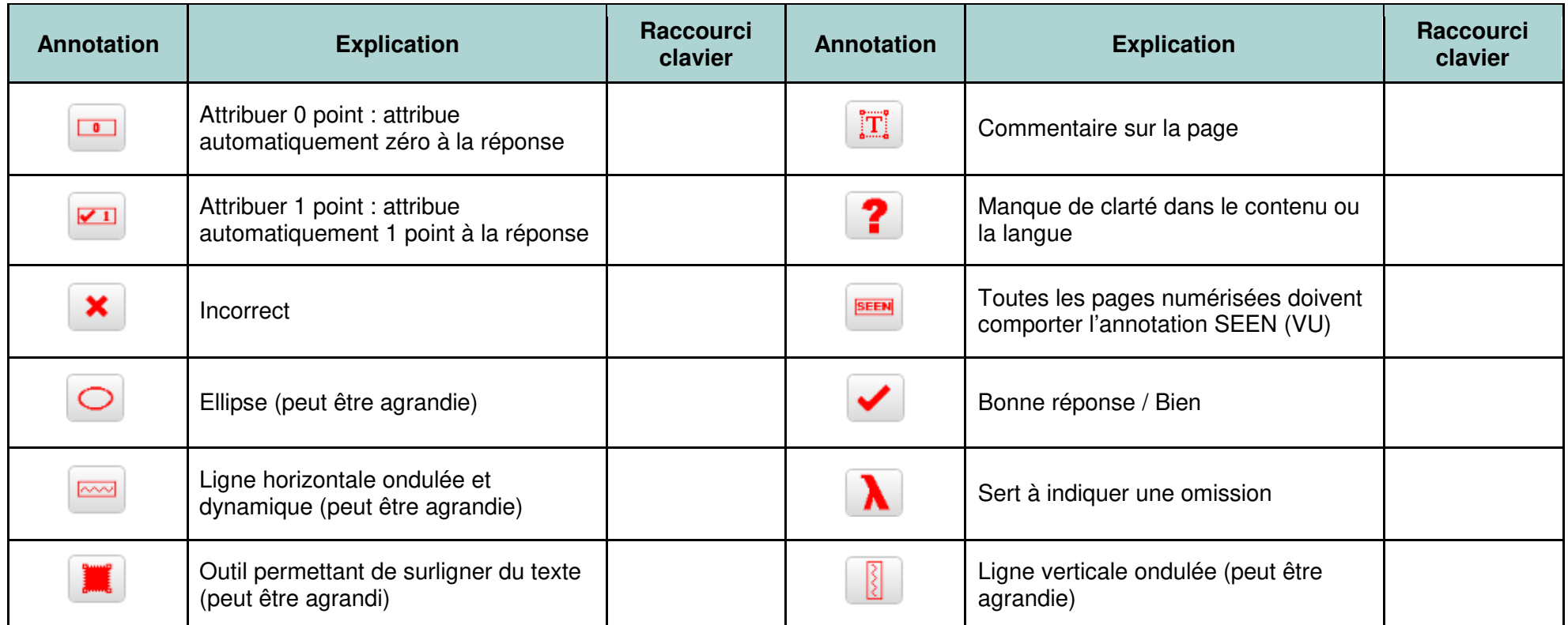

Vous devez vous assurer d'avoir consulté toutes les pages d'une copie. Veuillez insérer l'annotation **SEEN** (VU) sur toutes les pages vierges afin d'indiquer que vous les avez vues.

Lorsque vous utilisez l'outil d'annotation **Commentaire sur la page**, veuillez tenir compte des points suivants.

- Évitez de superposer des annotations sur les réponses du candidat. Vous pouvez saisir vos commentaires dans la marge puis utiliser la flèche accompagnant l'annotation **Commentaire sur la page** pour la placer à l'endroit désiré.
- Veuillez saisir tous les commentaires dans la langue cible.

#### **General marking instructions**

Assistant Examiners (AEs) will be contacted by their team leader (TL) through RM™ Assessor, by email or telephone – if through RM™ Assessor or by email, please reply to confirm that you have downloaded the markscheme from IBIS. The purpose of this initial contact is to allow AEs to raise any queries they have regarding the markscheme and its interpretation. AEs should contact their team leader through RM™ Assessor or by email at any time if they have any problems/queries regarding marking. For any queries regarding the use of RM™ Assessor, please contact emarking@ibo.org.

#### **Instructions générales pour la notation**

Les chefs d'équipe se mettront en rapport avec les examinateurs assistants de leur équipe par l'intermédiaire de RM™ Assessor, par courriel ou par téléphone. S'ils s'adressent à vous par RM™ Assessor ou par courriel, veuillez répondre et confirmer que vous avez téléchargé le barème de notation à partir d'IBIS. L'objectif de cette première prise de contact est de permettre aux examinateurs assistants de soulever toutes les questions qu'ils ont concernant le barème de notation et son interprétation. Les examinateurs assistants doivent contacter leur chef d'équipe par l'intermédiaire de RMTM Assessor ou par courriel à tout moment s'ils éprouvent des difficultés ou s'ils ont des questions concernant la notation. Pour toute question concernant l'utilisation de RMTM Assessor, veuillez envoyer un courriel à emarking@ibo.org.

#### **Instrucciones generales para la corrección**

El jefe de equipo se pondrá en contacto con los examinadores asistentes mediante RM™ Assessor, correo electrónico o por teléfono. Si se pone en contacto mediante RM™ Assessor o correo electrónico, conteste para confirmar que ha descargado el esquema de calificación de IBIS. El propósito de este primer contacto es permitir al examinador asistente plantear todas las consultas que tenga respecto al esquema de calificación y su interpretación. El examinador asistente deberá ponerse en contacto con el jefe de equipo mediante RM™ Assessor o correo electrónico si tiene problemas o consultas sobre la corrección. Si tiene alguna consulta respecto al uso de RM™ Assessor, envíe un correo electrónico a emarking@ibo.org.

- **1.** For questions where short answers are required, the answer must be clear. Do not award the mark if the answer does not make sense or if the additional information makes the answer ambiguous, incorrect or incomprehensible.
- **2.** Allow spelling mistakes so long as they do not hinder comprehension or do not change the sense of the phrase.
- **3.** For true or false questions, candidates may use a tick or a cross to indicate their intended response but usage must be consistent. If a candidate writes two ticks or two crosses for the same answer award **[0]**. If a candidate answers with a cross and a tick for the same answer, mark the tick and ignore the cross.
- **4.** For questions where the candidate has to write a letter in a box (for example, multiple choice questions), if a candidate has written two answers one in the box and one outside – only mark the answer inside the box.
- **5.** The total number of marks for the question paper is **[60]**.
- **1.** En ce qui concerne les questions pour lesquelles des réponses brèves sont attendues, la réponse donnée doit être claire. N'attribuez pas de points si la réponse n'a aucun sens ou si les informations supplémentaires qu'elle contient la rendent ambiguë, incorrecte ou incompréhensible.
- **2.** Vous pouvez autoriser les fautes d'orthographe tant qu'elles ne nuisent pas à la compréhension ou qu'elles ne changent pas le sens de la phrase.
- **3.** En ce qui concerne les questions de type vrai ou faux, les candidats peuvent cocher ou marquer d'une croix la réponse de leur choix, mais ils doivent rester cohérents. Si un candidat a utilisé deux coches ou deux croix pour la même réponse, attribuez **[0]**. Si un candidat a répondu par une croix et une coche à la même question, prenez en compte la coche et ignorez la croix.
- **4.** En ce qui concerne les questions pour lesquelles le candidat doit écrire une lettre dans une case (par exemple, dans le cas de questions à choix multiple), s'il a donné deux réponses différentes, l'une à l'intérieur de la case et l'autre en-dehors, ne prenez en compte que la réponse qui se situe dans la case.
- **5.** Le nombre total de points pour l'épreuve d'examen est de **[60]**.
- **1.** Las preguntas que requieran una respuesta corta deben responderse con claridad. No otorgue la puntuación si la respuesta no tiene sentido o si la información adicional hace que la respuesta sea ambigua, incorrecta o incomprensible.
- **2.** Permita errores de ortografía siempre y cuando no dificulten la comprensión ni cambien el sentido de la oración.
- **3.** En las preguntas de verdadero o falso, los alumnos podrán indicar la respuesta elegida con un tic o una cruz, pero el uso de los signos debe ser coherente. Si el alumno marca dos tics o dos cruces en la misma respuesta, otorgue la puntuación **[0]**. Si el alumno responde marcando una cruz y un tic en la misma respuesta, puntúe el tic e ignore la cruz.
- **4.** En las preguntas que requieran escribir una letra en una casilla (por ejemplo, en las preguntas de opción múltiple), si el alumno ha escrito dos respuestas (una dentro de la casilla y la otra fuera), puntúe únicamente la respuesta marcada dentro de la casilla.
- **5.** El número total de puntos asignados al cuestionario de examen es **[60]**.

#### **Texte A — Taxer la malbouffe au Québec ?**

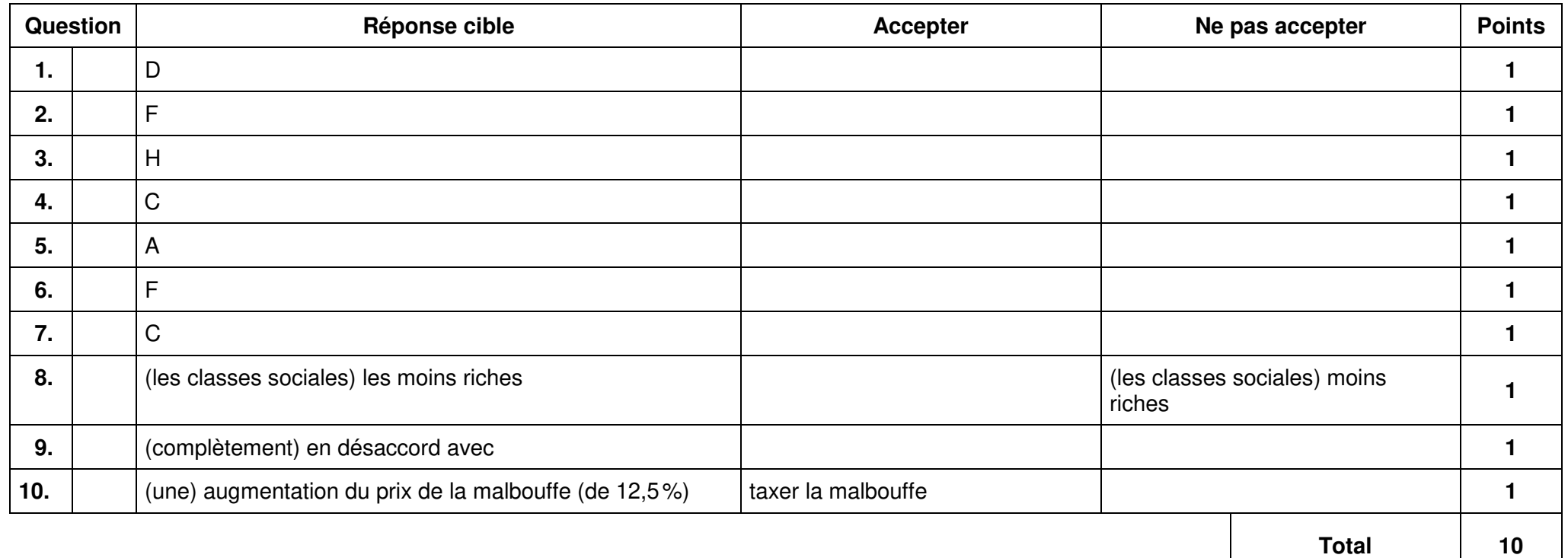

#### **Texte B — Comment lutter contre l'absentéisme scolaire ?**

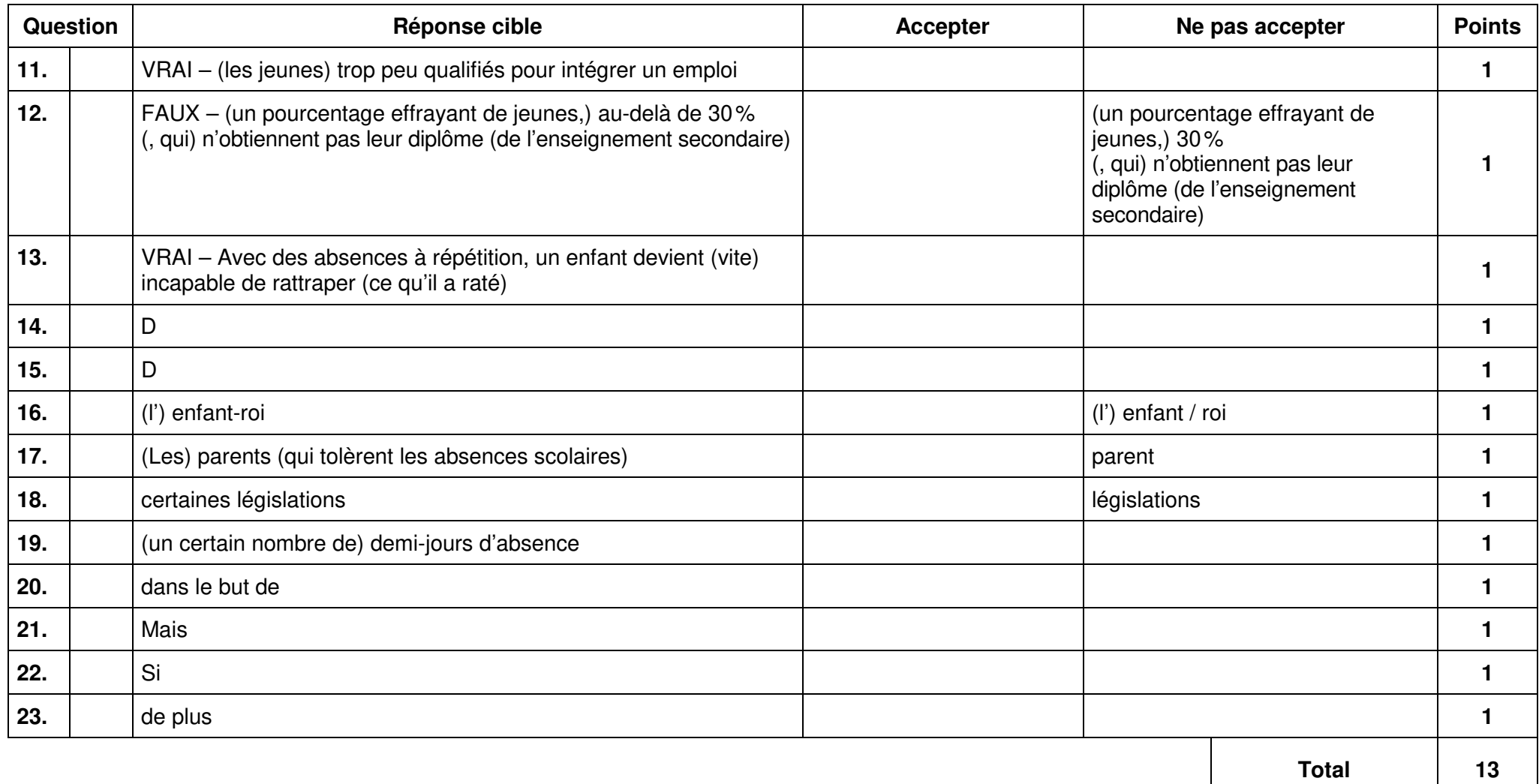

#### **Texte C — Salariés : déconnectez-vous !**

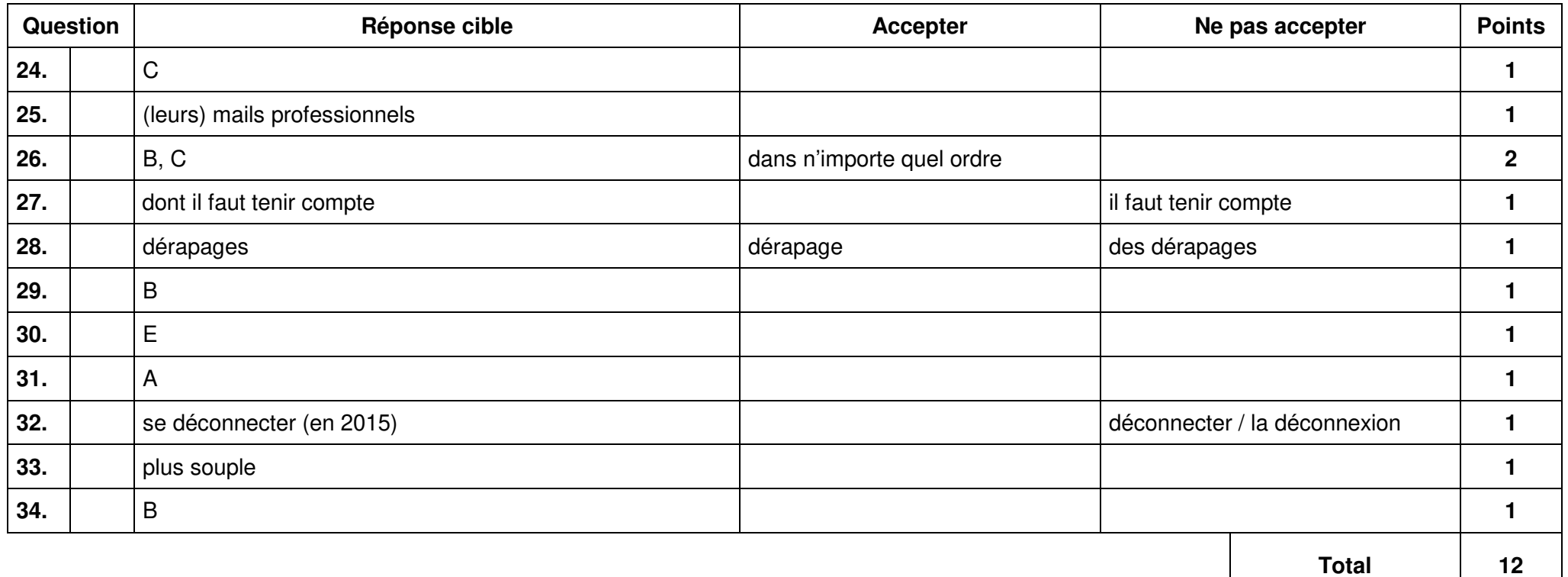

### **Texte D — Pauvre baronne**

![](_page_8_Picture_146.jpeg)

## **Texte E — La marque « Esprit Parc national » lancée à La Réunion**

![](_page_9_Picture_97.jpeg)